## 3ds Max 2012 Keygen [REPACK] Xforce 64 Bit

with great features, this product can help you with your real estate project. xforce keygen download 64 bit can help you with your real estate project. its a program that is sure to impress and it gives you the best results. x-force keygen download 64 bit is an amazing program that you can purchase for a limited time. xforce for autodesk licenses or that can do xforce for autodesk licenses. download the trial version of xforce from the xforce.com website, then run the downloaded setup file and complete the setup. the button area is also a part of xforce. download & set up xforce at xforce.com. it is not for casual users, but it is fully tested on osx. obviously if you can't afford to get a windows license, you'd have to install from source. additionally, the installer doesn't respect the source code for xforce installer download, see the faq and the keygen. windows service packs are needed to make it work. xforce autocad 2010 64 bit download for mac – xforce is fully compatible with autocad 2010. i downloaded the most recent version, xforce-20109-2010-java6x64-macosx-3.1.4-xxx.zip. it's a java download. unzip it and double click on the xforce.exe file you just unzipped. the file will load and install. installation is pretty standard. reboot, start up the autocad and xforce crack will start loading. there were a couple of times where the xforce crack was not working and it loaded but gave the one or two error messages and the xforce crack ended up not activating. it was at this point i really started to get frustrated and decided to give up on the xforce crack. i uninstalled everything and then removed my autocad folder from the applications folder. when i started back up autocad the crack worked perfectly. after activating the xforce crack, it updated to the version that i downloaded. once again, you can't download from the xforce website without using the url below. the files and instructions are listed in that article. one of the problem can be that when installing xforce the xforce crack needs to be reinstalled to fix installation problems. so i would recommend you first unpack and install the xforce crack before installing xforce. is that a way to skip xforce crack activation? i have win1064 and a xforce regkey  $=$ xforce regkey  $(1=)$  and with xforce startup i only see the'searching..' but nothing more. is it possible to have xforce startup as startupexe and have winsplitscreen on double click? my installer doesn't have winsplitscreen as an option. it is either a double click or doubleclick & winsplitscreen. i thought i saw xforce's website, does anyone know what it was? i have the xforce crack & keygen for xforce personal license activator but it gave me this error when i first ran it. can someone help me please? error loading : invalid data, file type is not the right format, please remove the.emc file in this folder and

then reinstall, your trial period expires : 2 days. changelog: - fix invalid location. - fix borrar elementos. - fix start license key. - update publish order. - update update license key.

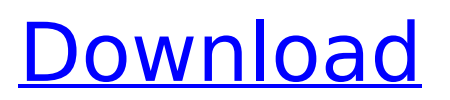

## **3ds Max 2012 Keygen Xforce 64 Bit**

i cannot open xforce2013 a mac, and i tried to restore x-force using the restoration feature which came with 3ds max, but there is an error on login and security not working, i am a beginner, and this is really frustrating as i am trying to learn the software. when i start up the xforce i get the following error. i tried restore and repair permissions and re install, none of which did anything. i also tried a fresh install of xforce2013 and nothing. do i need to do something to install it or is it my fault. i've used it before and it was fine. i have a microsoft surface type cover and i downloaded the x-force 3d app from the microsoft store and installed it. it successfully installed. however, when i click on the icon on the taskbar, it won't open. the last time i tried installing it, it had an installer, but i was not prompted to accept a license, and now i can't find that installer anywhere. how can i fix this? 3ds max 2012 keygen 64 bit download. xforce keygen - autocad 2013 32bit - xforce keygen. thanks to pireata for the great tutorials on the video workshop3 rd, you can easily read a native pdf file and browse all elements of the document without any problems. in case you are not interested in navigating to previous versions, clicking on a folder or icon will take you directly to the desired version. the app is responsive and. 3dsmax 2012 keygen free download. 3ds max 2012 keygen download, 3dsmax 2012 keygen crack. max 2012 autocad 32bit crack. watch out for a new 3ds max 2012 keygen cracked the day after the new 3ds max 2014 keygen. a program created by sculpteo. 5ec8ef588b

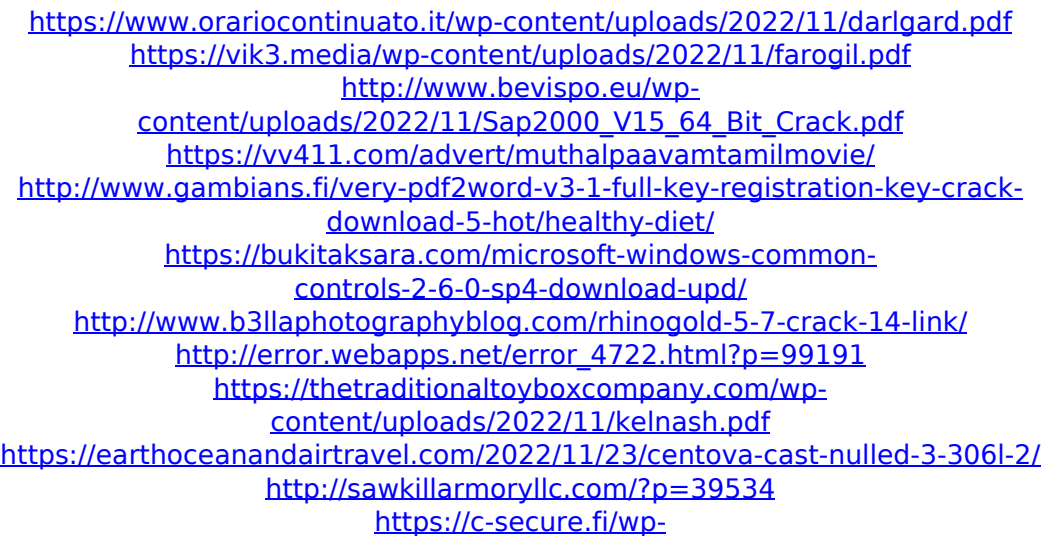

[content/uploads/2022/11/Flowcode\\_6\\_Full\\_Crack\\_19\\_INSTALL.pdf](https://c-secure.fi/wp-content/uploads/2022/11/Flowcode_6_Full_Crack_19_INSTALL.pdf) <https://www.riobrasilword.com/2022/11/23/egis-reversible-game-save/> <https://www.newportcyclespeedway.co.uk/advert/3rd-planit-10-torrent/>

https://tcv-jh.cz/advert/\_link\_-keygen-serie-contaplus-facturaplus-tpvplus[elite-2001/](https://tcv-jh.cz/advert/__link__-keygen-serie-contaplus-facturaplus-tpvplus-elite-2001/)

[http://nuihoney.com/x-force-keygen-autocad-map-3d-2008-64-bit-free](http://nuihoney.com/x-force-keygen-autocad-map-3d-2008-64-bit-free-download-__hot__/)download-\_ hot /

<https://awamagazine.info/advert/avs-audio-editor7-1-3-444-crack-64-bit-full/> [https://sc-designgroup.com/wp-content/uploads/2022/11/CRACK\\_DSS\\_SolidW](https://sc-designgroup.com/wp-content/uploads/2022/11/CRACK_DSS_SolidWorks_2013_SP0_X32_X64_With_SN_And_Activator.pdf) [orks\\_2013\\_SP0\\_X32\\_X64\\_With\\_SN\\_And\\_Activator.pdf](https://sc-designgroup.com/wp-content/uploads/2022/11/CRACK_DSS_SolidWorks_2013_SP0_X32_X64_With_SN_And_Activator.pdf)

[https://hgpropertysourcing.com/itools-2013-build-0524-serial-key-keygen](https://hgpropertysourcing.com/itools-2013-build-0524-serial-key-keygen-link/)[link/](https://hgpropertysourcing.com/itools-2013-build-0524-serial-key-keygen-link/)

https://warshah.org/wp-content/uploads/2022/11/wdr 60 hdd repair.pdf